# **Prometheus Long Term Metrics Storage With Thanos**

Roberto Valverde CERN IT - Storage and Data Management EOS WORKSHOP - 15/03/2024

### **Prometheus**

- In Storage and Data Management group we rely on prometheus for many services:
  - · Ceph, EOS, cback...
- Pull-based, time-series data model
- PromQL query language: count by(cluster, eos version)(eos node info)
- Central server that scrapes targets, called exporters
  - There is an exporter for that! <u>exporters</u> (<u>https://prometheus.io/docs/instrumenting/exporters/</u>)
  - And there is also an EOS exporter!

### **EOS EXPORTER**

- https://github.com/cern-eos/eos exporter (https://github.com/cern-eos/eos exporter)
- Developed/maintaned/Used by EOS CERN Operators
  - 8 releases last year.
- Agnostic (we try)
- More info <u>EOS Workshop 2023</u> (https://indico.cern.ch/event/1227241/contributions/5326727/)

## **Problem/Motivation:**

- Prometheus is very good for live metrics, short-term retention
- In storage services, long-term metrics is desirable:
  - Capacity planning
  - Historical evolution of services
- We need a long-term metric storage solution

### **Thanos (https://thanos.io/)**

Open source, highly available Prometheus setup with long term storage capabilities.

- Used extensively around prometheus community (many cross-service contributors)
- Integrates seamsly into an existing prometheus server environment.
- Thanos will send this metrics indefinetely in S3. Thanos will also compact, create

downsampled versions (5m, 1h) and serve this metrics using a Prometheus-compatible API.

### **Thanos (https://thanos.io/)**

- 1 binary (Golang), stateless. Four main roles:
  - Thanos-sidecar: Prometheus server companion, send metrics to S3 everytime prometheus flushes the metrics to disk (by default, every 2h). Exposes API for accessing metrics still on memory.
  - Thanos-store: S3 Storage gateway.
  - **Thanos-query**: Endpoint used as datasource in Grafana, process queries reading metrics from thanos-store and thanos-sidecar endpoints.
  - **Thanos-compactor**: Compacts TSDB blocks and creates downsampled versions of the metrics stored in the S3 bucket.

#### Cold or Hot?

- Thanos creates additional downsampled versions of the RAW metrics.
- RAW metrics are always kept by default, allowing to zoom-in into the original resolution at any time.
- Grafana will choose use the adequate downsampling acording to the chosen interval.

### Demo

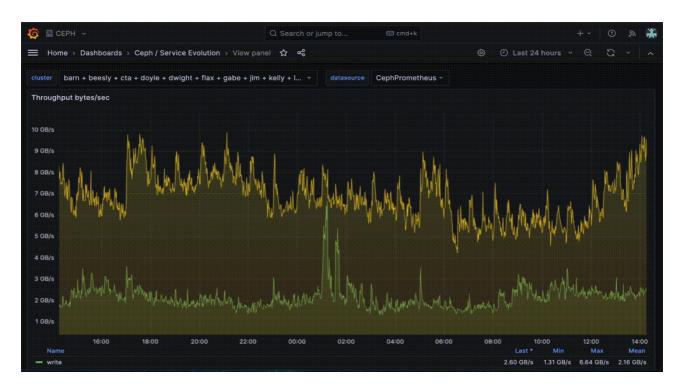

<u>Demo 1 (https://monit-grafana.cern.ch/d/wiKW7TiSz/ceph-service-evolution-in-numbers?orgld=49)</u>

## **Architecture of Ceph Monitoring**

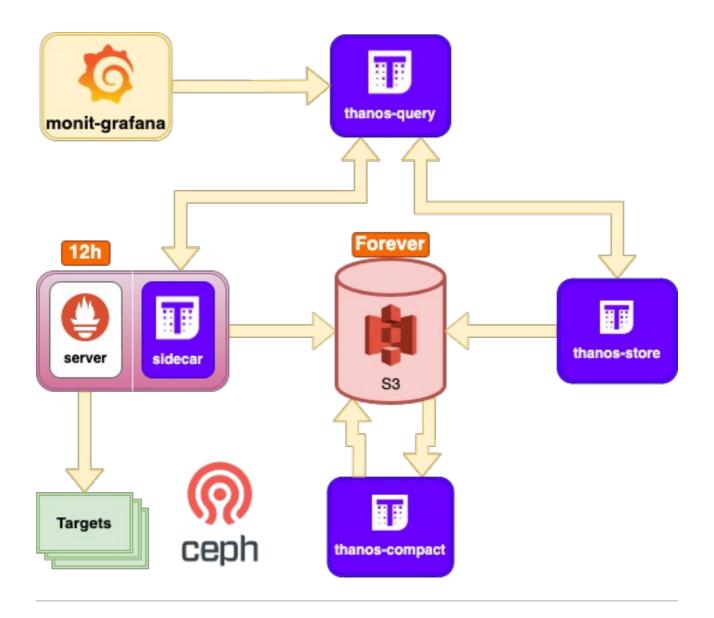

## **Expand Thanos usage for EOS**

- In production since 1st November.
- More compact and streamlined setup (2 VMS)
  - 1 x VM for thanos (thanos-{store, compact, query}) eosthanos.cern.ch
  - 1 x VM for prometheus server + thanos-sidecar eos-prom.cern.ch
- Using new <a href="mailto:theatrichem">thanos (https://gitlab.cern.ch/ai/it-puppet-module-thanos)</a> module added to the CERN puppet infrastructure.

## **Architecture of EOS Monitoring**

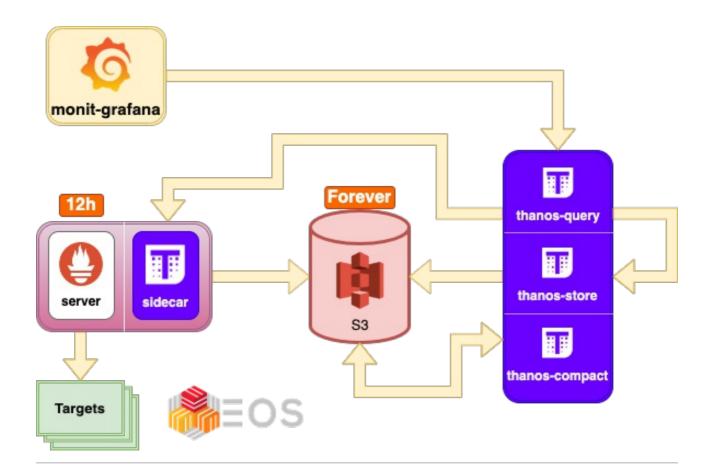

#### **Demo**

### **Prometheus + Thanos vs Graphite**

#### <img

src="https://codimd.web.cern.ch/uploads/upload\_6c55ac96a33c090b3ffdbc45bf4a97ef.png"
alt="Girl in a jacket" style="width:450px;height:400px;">

#### <ima

src="https://codimd.web.cern.ch/uploads/upload\_6238e6befd8f27c8d7e8a90c874c04e6.png" alt="Girl in a jacket" style="width:450px;height:400px;">

 Prometheus+Thanos (https://monit-grafana.cern.ch/d/7kC6Gwl7z/eos-generaloverview?from=1702425600000&orgld=22&to=1702511999000&viewPanel=164) VS Filer-Carbon (https://filer-carbon.cern.ch/grafana/d/00000036/eos-control-tower? orgld=1&viewPanel=20&from=1702425600000&to=1702598399000)

**Bonus: Cross-service queries.** 

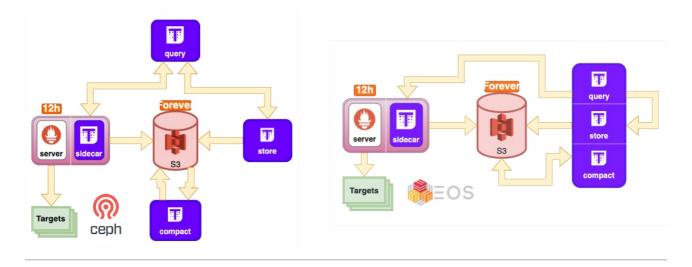

**Bonus: Cross-service queries.** 

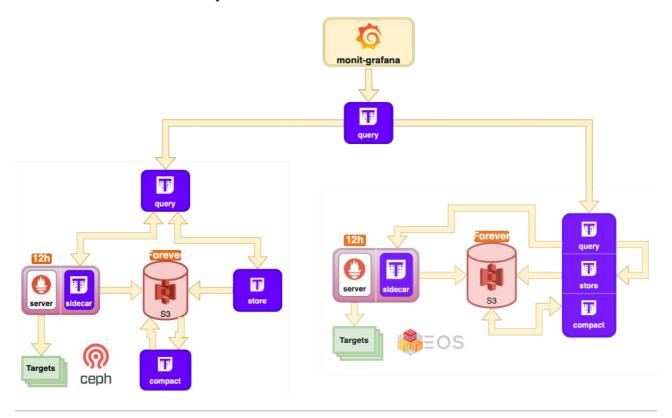

**Bonus: Cross-service queries.** 

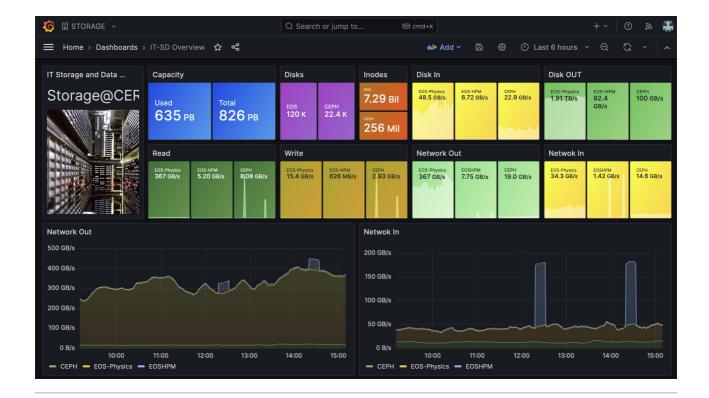

### Conclusion

- Thanos is a pretty nice solution to have long-term metric storage for prometheus.
  - Transparent integration with Grafana
  - No need to re-write queries
  - Scalable
- Some internal notes if you want to try it out <a href="Prometheus+Thanos">Prometheus+Thanos</a> (Puppet)
  (https://gitlab.cern.ch/dss/guilds/observability/-/wikis/%5BGuide%5D-Prometheus-+Thanos-Configuration)

**Thanks**